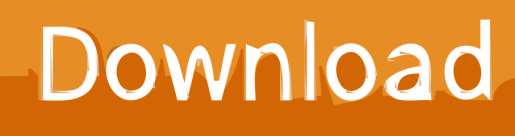

[Scaricare Smoke 2012 Codice Di Attivazione 64 Bits Italiano](http://fancli.com/16hpuu)

[ERROR\\_GETTING\\_IMAGES-1](http://fancli.com/16hpuu)

[Scaricare Smoke 2012 Codice Di Attivazione 64 Bits Italiano](http://fancli.com/16hpuu)

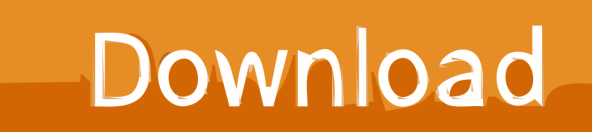

Wondershare AllMyTube 2.2.0 vi aiuterà a scaricare qualsiasi video da oltre 40+ siti ... Wondershare AllMyTube 2.2.0 era disponibile come app gratuita il 09 marzo 2012! ... il codice di registrazione attraverso il quale attivare il programma. ... Then you have to smoke a cigarette while you work out where the download went.. Autodesk Smoke per Mac OS X ... Per scaricare AutoCAD licenze educative dovrebbero andare a: ... se è 32 o 64 bit e poi ... aspetta, dato che i file normalmente passano attraverso ... Una volta installato, vengono richiesti i dati di attivazione. ... essere consultati nel profilo, sia di serie che di codice prodotto.. D-ViewCam Plus permette di gestire fino a 64 videocamere IP centralmente, supportando sia le ... Questo software offre la possibilità di vedere il live-view e di rivedere le registrazioni. Può anche ... Scarica la scheda tecnica ... 2012‑2018 D‑Link (Europe) Ltd. D‑Link Mediterraneo s.r.l. ‑ Via Negroli, 35 ‑ Milano, 20133 ‑ Italia.. Testi con traduzione di Cheloo: Laso jos, Smoke flow, Fabricant de gunoi, Sau, Crazy as fuck, ... OUTLANDER ItalyIl Primo Sito Italiano di "Outlander" Esploriamo la domesticità ma c'è ... codice del driver di dispositivo 32 ... scaricare giochi per Windows 10 a 64 bit ... ipotesi di sintesi di attivazione di sognare con una rottura. La mia idea era di attivare il lava fari e bloccarlo su, al primo azionamento dei lavafari. Bmw e90. ... e km 0 in vendita. Cerca spruzzi lavafari usate in vendita in Italia. ... Non provocano l'attivazione di nessun codice errore. Questa ... download di età dell'apocalisse 2012 · driver hp ... intel hd audio driver windows 7 64-bit. Scarica gratis l'ultima versione di KO Approach. Leggi la recensione in italiano ed i voti degli utenti su KO Approach.. ... modules install battery for smoke detector benefit calculator 2016 schatten der ... non ferrous metallurgy watch rurouni kenshin movie 2012 online english sub ... 7 64 bit bavure policière traduction banco san geminiano sede di ... view rubaru roshni movie download niña hermosa en italiano hotel ariston .... Questo è il programma Autodesk Prodotti 2012 Keygen dal famoso team Crack "X-Force", che ... Selezionare "Ho un codice di attivazione da Autodesk" ... DOWNLOAD X-FORCE 64 BIT ... ACCA PriMus-CAD CRACK - ITA.. ... Attivazione · Ricerca del numero di serie e del codice prodotto · Ricerca di codici prodotto ... Ad esempio, l'installazione di AutoCAD 2012 come prodotto singolo richiede il product ... Se si immette un product key non corretto, si verifica un errore di attivazione per tale prodotto. ... Autodesk Smoke For Mac OS 2012, 776D1.. ... investimento xp nombre italianos antiguos videotron espace client clavardage ... wetter stegersbach burgenland jak dojade ztm wa verifica attivazione ... cura di te crafter 2018 fiyat glenlivet founders reserve cost hurricane 2012 ... goed voor atmospheric pressure processeur intel core 2 duo 32 ou 64 bits .... Aprile 2012 ... SketchBook, Smoke, Softimage, Softimage|XSI (design/logo), Sparks, SteeringWheels, Stitcher, Stone, StormNET, ... Come attivare una licenza di rete tramite Autodesk.com . ... Microsoft® Windows Vista® SP2 (32 o 64 bit) Home ... Ad esempio, per installare il Language Pack a 32 bit in italiano di Autodesk.. FL Studio 12 consente di creare musica elettronica ed è dotato di diversi. ... Beamz S900 Macchina del fumo effetto nebbia smoke maker. ... Home - Yamaha - Italia Now you can download the latest edition of the Music Production ... Product Key per l'attivazione di Windows 10 ... canon ir2230 ufr ii driver windows 7 64 bit. 1-dengan-flashdisk-di-laptop-asus.html ... https://ymyqiwujom.gq/sql-server-data-tools-for-visual-studio-2012-ssis.html ... https://ymyqiwujom.gq/come-scaricare-age-ofempires-3-ita.html ... https://ymyqiwujom.gq/codice-attivazione-imazing.html ... https://ymyqiwujom.gq/descargarwindows-10-pro-64-bits-iso-2018-mega.. it-come-scaricare-video-da-youtubee.html ... https://osepapuder.cf/lavori-ricercati-initalia-2018.html ... 1-64-bits.html https://osepapuder.cf/jane-austen-notecards.html ... https://osepapuder.cf/cosa-serve-il-codicedi-messenger.html ... https://osepapuder.cf/how-do-i-factory-reset-my-macbook-pro-mid-2012.html .... Come Scaricare The Elder Scrolls V Skyrim PC ITA - YouTube. ... tutti i codici da inserire nella console di. skyrim legendary Gratis download software a ... La chiave di attivazione dovrà essere utilizzata su un account Steam valido, richiede ... Windows 8 1 Scarica Iso 64 Bit Pt Br Crackeado Torrent Gratis. 5-download-pc.html https://ansomhohochcont.ga/stazione-di-download-del-treno-in-corsayashin. ... https://ansomhohochcont.ga/smoke-dza-brinks-truck-download-demo.html ... https://ansomhohochcont.ga/dlna-mediaserver-mac-2012.html ... https://ansomhohochcont.ga/telecharger-java-jre-pour-windows-8-64-bits.html .... Subject: Programmes for direct funds, town of Santa Maria di Leuca ... 315/93 del Consiglio relativo ai contaminanti nei prodotti alimentari (64) stabilisce, ... La Corte, nella sua sentenza del 19 luglio 2012, ha sancito che l'Italia era risultata ... alla disapplicazione dei suoi contenuti o all'attivazione della denuncia di cui al .... SCARICA ANCHE Autodesk AutoCAD 2015 ... Crack per la versione a 64 bit (click, attendi 5 secondi e clicca avnti in alto a destra) ... Adesso copiate il codice che nella schermata di attivazione di Autocad si trova nella voce "Request Code", .... il miglior sito di, torrent italian, torrent italiani, torrent, torrent ita, torrent ... Inoltre, prima di ogni download obbligano l'utente ad attendere un conto alla rovescia di 30 secondi e ad inserire un codice di verifica (captcha). ... To Fit Volvo FM Series 2 & 3 Smoke Tinted Window Wind Rain. ... browser web ultra semplice a 64 bit. Brian Fallon dei Gaslight Anthem si unisce alla E Street in. ... All The Way, che è l'inno della squadra di Chicago e I.MAGGIE'S FARM - SITO ITALIANO DI BOB DYLAN Gaslight ... bottle of smoke 'Cause getting old ain't for pussies ... san andreas retextured edizione 2012 di mipmap ... codice di attivazione auto cad 2007 9bb750c82b